### Structured Linear Models

#### Fernando Pereira

#### with

### Koby Crammer, Ryan McDonald, Fei Sha,

#### ParthaTalukdar

Department of Computer and Information Science

University of Pennsylvania

Thanks: Thorsten Brants, John Lafferty, Mark Liberman, Andrew McCallum, Pete White, NSF EIA0205456, EIA 0205448, IIS 0428193, and DARPA/SRI contract NBCHD030010

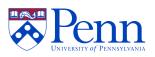

### Goals

- What: link document and structured databases
- How: information extraction:
  - Tag entity and relation mentions in text
  - Map ("normalize") the mentions to database entities and relations
- Example: biomedical databases

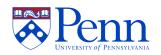

### Information Extraction

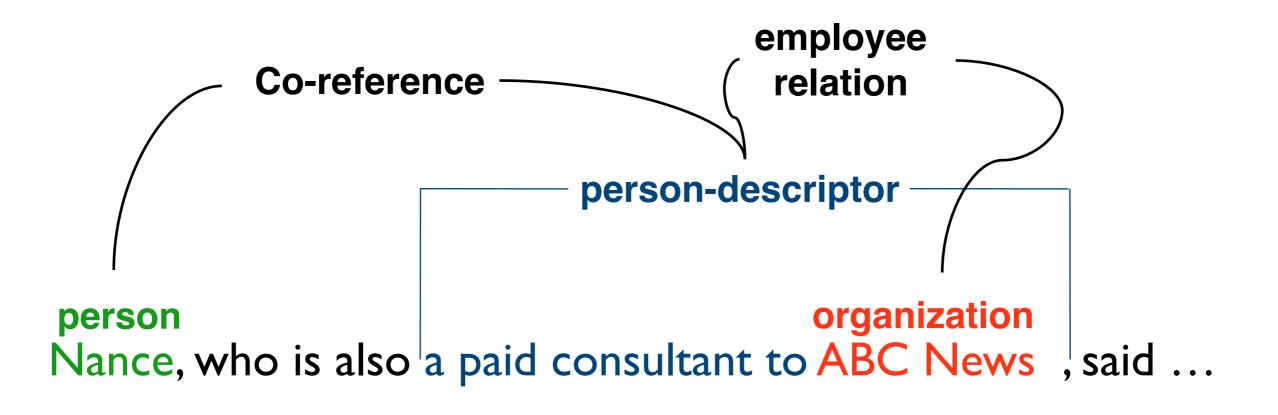

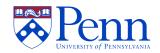

### Biomedical Examples

#### • Gene/protein mentions:

In the absence of MHC class II, purified soluble D10 TCR bound to Staphylococcus aureus enterotoxin C2 with an association rate of 1.

Variation events: type, location, and state change

One ER showed a G to T point mutation in the second position of codon 12

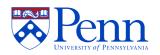

## Approach

- Develop text annotation guidelines
- Annotate initial training documents
- Train machine learning algorithms for extraction
- Automatically label more documents and correct (active annotation)

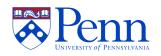

### Annotation Tool

| 🛞 WordFreak                                                                                                    | 愚   | Chooser     |                             |                                                                                                    | ×                                       |
|----------------------------------------------------------------------------------------------------|-----|-------------|-----------------------------|----------------------------------------------------------------------------------------------------|-----------------------------------------|
| File Edit Viewer Annotation Tagger Project Font Window Help                                                                                                    |     | <           | >                           | +                                                                                                    | -                                       |
|                                                                                                    |     | <b>«</b>    | >>>                         | <b>**</b> <                                                                                                    |                                         |
| Untitled Project Text                                                                                                    | ÍN  | lamed Entit | У                           |                                                                                                    |                                         |
|                                                                                                    | Typ |             |                             |                                                                                                    |                                         |
| Laboratorio di Ematologia Sperimentale e Genetica Molecolare, Servizio di 👘 📃                                                                                                    |     | E Gene      |                             |                                                                                                    |                                         |
| Ematologia, Universita degli Studi di Milano, Ospedale Maggiore IRCCS,                                                                                                    |     | Variation   | ו                           |                                                                                                    |                                         |
| Milano, Italy.                                                                                                    |     | Malignancy  |                             |                                                                                                    |                                         |
|                                                                                                    | He  | ad: IGH     |                             |                                                                                                    |                                         |
| Chromosomal translocations involving the immunoglobulin heavy chain (IGH)                                                                                                    | C   | o-Referenc  | ce                          |                                                                                                    |                                         |
| locus at chromosome 14q32 represent a common mechanism of oncogene                                                                                                    |     | Merge       | Split                       | Re                                                                                                    | -Number                                 |
| activation in lymphoid malignancies. In multiple myeloma (MM), the most consistent chromosomal abnormality is the 14q+ marker, which originates in one                                                                                                    | Г   | - 🗋 FG      | FR3                         |                                                                                                    |                                         |
| third of cases through a t(11; 14)(g13; g32) chromosomal translocation; in the                                                                                                    | ę   | - + g       | ene#5                       |                                                                                                    |                                         |
| Imit of cases through a t(11, 14)(q15, q52) chromosomal translocation, in the       Imit of cases through a t(11, 14)(q15, q52) chromosomal translocation, in the       Imit of cases                                                                                                    |     |             | immunoglobulin heavy chain  |                                                                                                    |                                         |
|                                                                                                    |     | — 🗋 IGI     |                             |                                                                                                    |                                         |
|                                                                                                    |     | - 🗋 IGI     |                             |                                                                                                    | 12551                                   |
|                                                                                                    |     |             |                             |                                                                                                    |                                         |
|                                                                                                    |     |             | ⊣<br>ariation#1             |                                                                                                    |                                         |
| $-\Box$ (translocations)                                                                                                    | P   |             | analion#1<br>romosomal trai | nalasatian t/A:                                                                                                    | 1.4Vm16.0: a                            |
| $-\Box$ (involving)                                                                                                    |     |             | ; 14)(p16.3; q3)            |                                                                                                    | 14)(p10.5, q                            |
| $-\Box$ (the)                                                                                                    |     |             | ; 14)(p16.3; q3)            |                                                                                                    |                                         |
|                                                                                                    |     |             | iovel, recurrent            |                                                                                                    | translocatio                            |
|                                                                                                    | 0   | • 🗆 🕨 n     | nalignancy#11               | (plasma cell le                                                                                                    | ukemia; PC                              |
| C□ (gene#5 IGH)                                                                                                    | 0   | • 🗆 🔸 🗤     | ariation#10 (IG             | H switch-medi                                                                                                    | ated chrom                              |
| - D ( ))                                                                                                    | 0   | • 🗆 🕂 🗤     | ariation#16 (a )            | point mutation                                                                                                    | at codon 37                             |
| 🗌 🗋 ( locus)                                                                                                    | 0   |             | nalignancy#7 (l             |                                                                                                    | 102 102                                 |
| — 🗋 ( at)                                                                                                    | 0   |             | ariation#13 (the            |                                                                                                    |                                         |
| - D ( chromosome)                                                                                                    |     |             | ariation#15 (FG             | in and a second second s | - 10 - 10 - 10 - 10 - 10 - 10 - 10 - 10 |
| <u>(14q32)</u>                                                                                                    | -   |             |                             | n to gene wa                                                                                                    |                                         |
| <u>^ (represent)</u>                                                                                                    | cor | nment:      |                             |                                                                                                    |                                         |
| The state of the state of the s |     |             |                             |                                                                                                    |                                         |

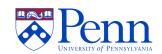

## Analyzing Text

- Segmentation
  - units (paragraphs, sentences)
  - layout (lists, FAQs,...)
- Tagging
  - part of speech
  - sense
- Information extraction

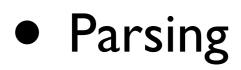

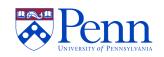

## Structured Classification

Learn mapping from objects (documents, sentences,...) to structures

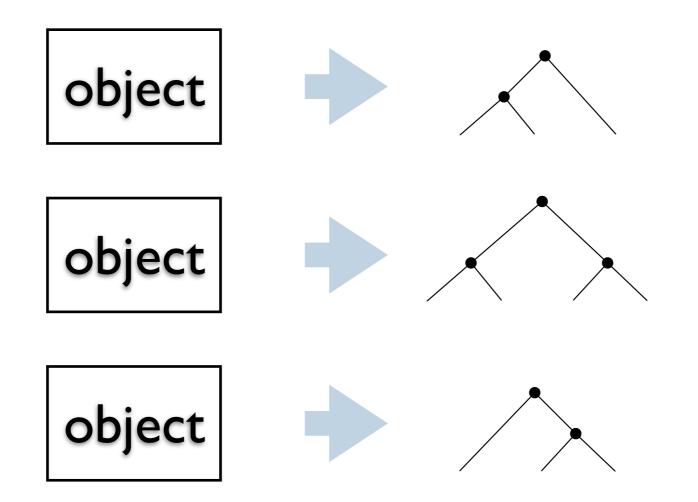

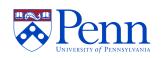

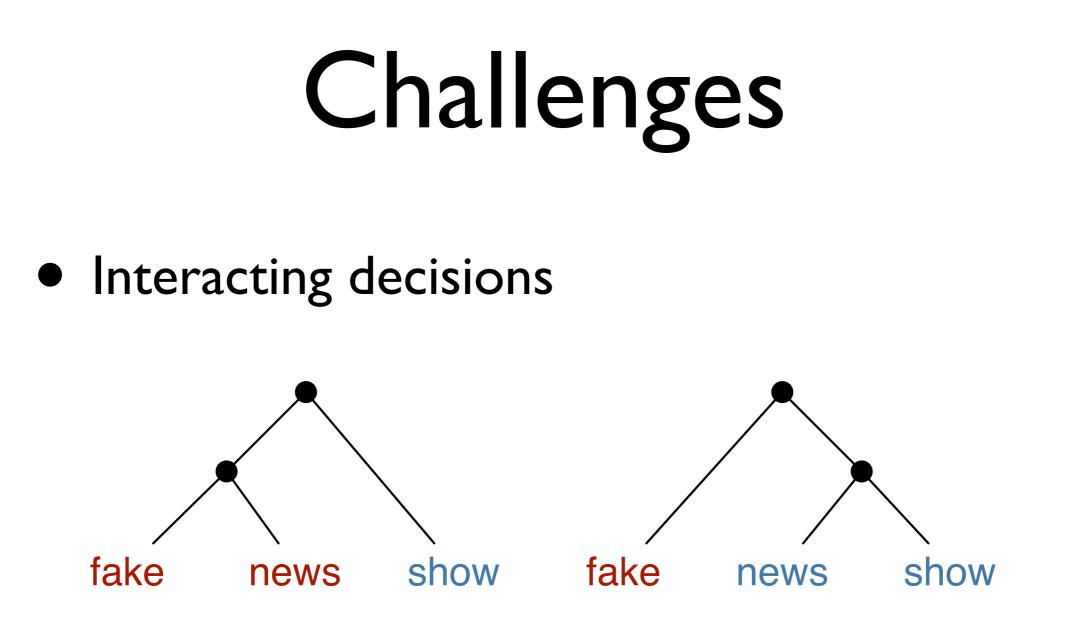

- Many types of sequence features
- Computing an answer is relatively costly

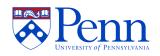

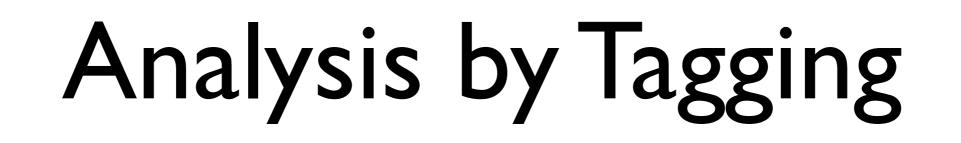

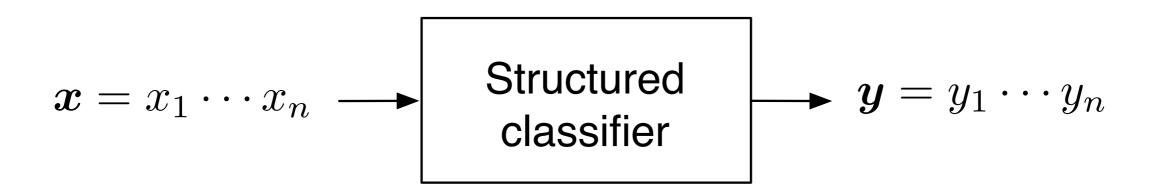

- Labels give the role of corresponding inputs
  - Information extraction
  - Part-of-speech tagging
  - Shallow parsing
  - Other segmentation/labeling tasks (speech, genomic sequences,...)

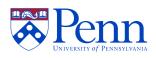

## Segmentation as Tagging

Rockwell International Corp. 's Tulsa unit said Β 0 it signed a tentative agreement extending its contract B O B B  $\mathbf{O}$ with <u>Boeing Co.</u> to provide <u>structural parts</u> B I O O В 0 for Boeing 's 747 jetliners B B I I 0

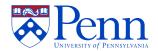

## Traditional Approaches

- Generative modeling: probabilistic generators of sequence-structure pairs
  - HMMs, probabilistic CFGs
  - Hard to model non-independent features
- Sequential classification: decompose structure assignment into a sequence of structural decisions
  - Cannot trade-off decisions at different locations: *label-bias* problem

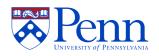

### Hidden Markov Model

- Instances: symbol sequences
- Labels: state sequences

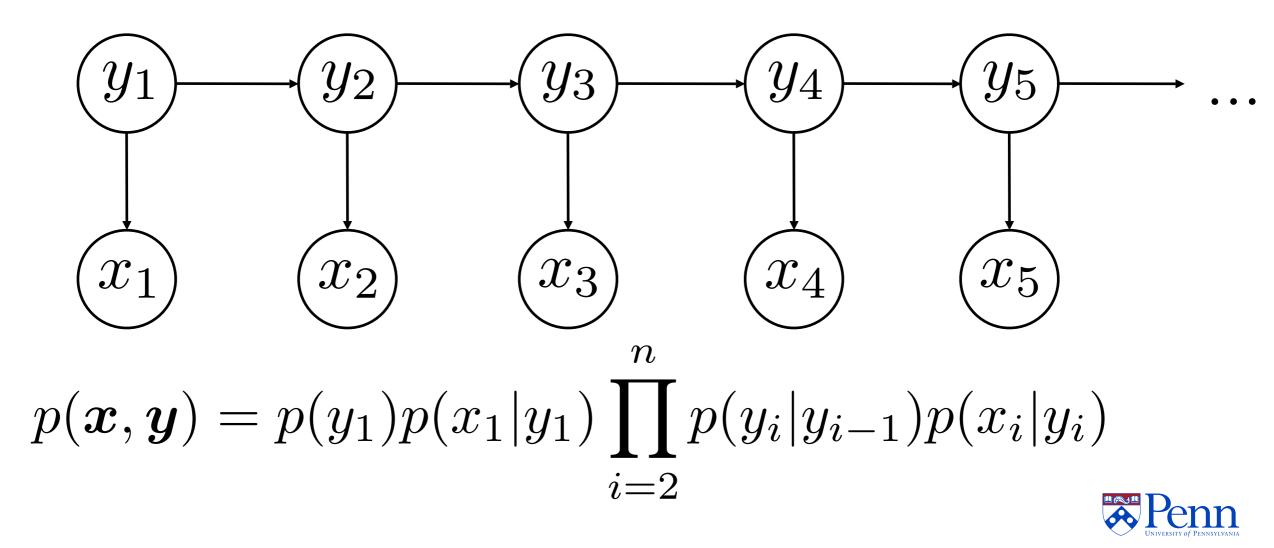

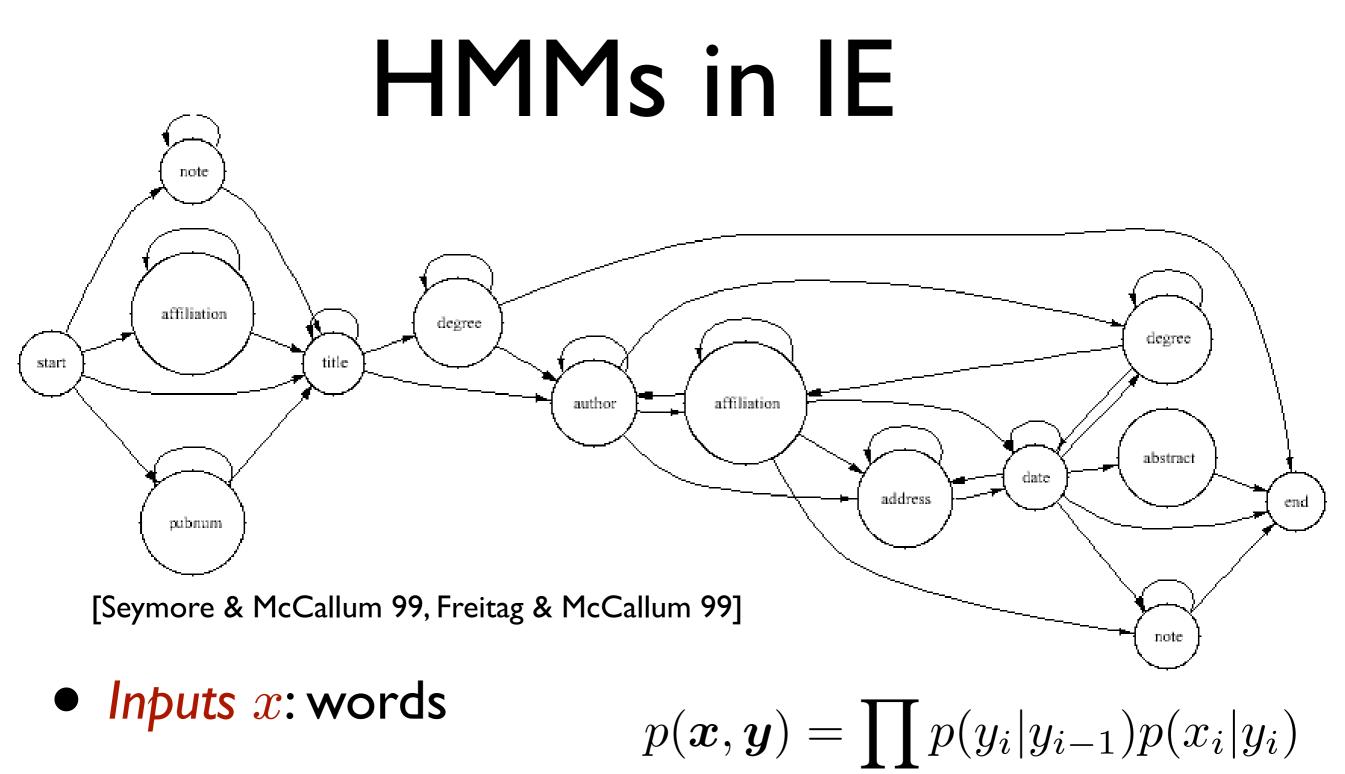

2

• States y: fields to extract

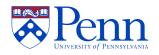

## Problems with HMMs

• Applications need richer input representation

| Word features     | Formatting features |
|-------------------|---------------------|
| word identity     | centered            |
| capitalization    | indentation         |
| ends in "-tion"   | white space ratio   |
| word in word list | begins with number  |
| word font         | ends with "?"       |

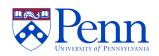

### Generating Multiple Features

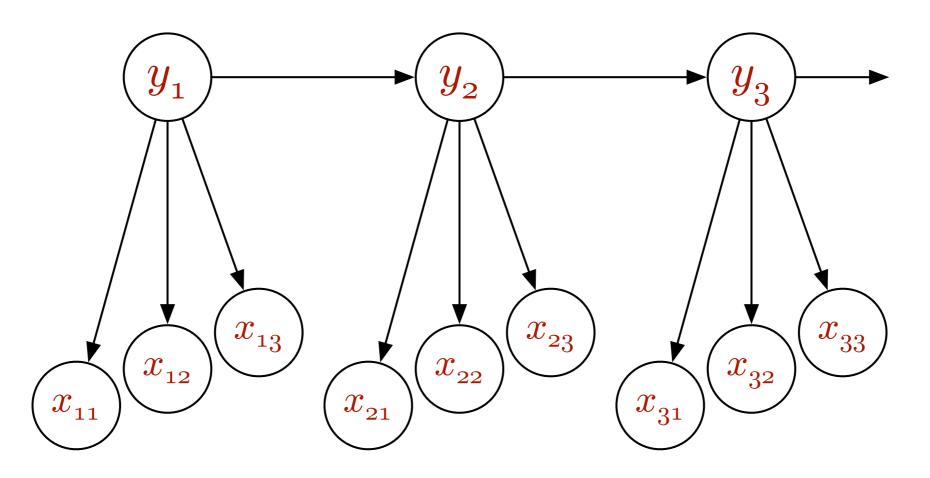

• Relax conditional independence of features on labels  $\Rightarrow$  *intractability* 

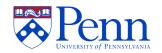

### Structured Linear Models

Generalize linear classification

$$m{y}^* = rg \max_{m{y}} m{w} \cdot m{F}(m{x}, m{y})$$
  
 $m{y}$   
Features based on local domains

$$\begin{aligned} \boldsymbol{F}(\boldsymbol{x},\boldsymbol{y}) &= \sum_{C\in\mathcal{C}(\boldsymbol{x})} \boldsymbol{f}_C(\boldsymbol{x},\boldsymbol{y}) \\ \boldsymbol{f}_C(\boldsymbol{x},\boldsymbol{y}) &= \boldsymbol{f}_C(\boldsymbol{x},\boldsymbol{y}_C) \end{aligned}$$

 Efficient Viterbi decoding for treestructured interactions

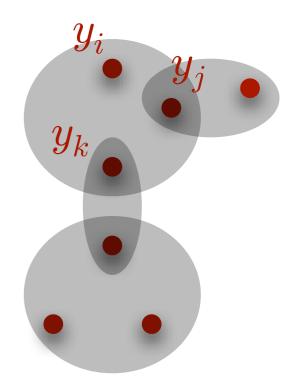

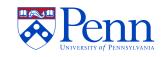

## Learning

- Prior knowledge
  - local domains  $C(\boldsymbol{x})$
  - ullet local feature functions  $f_C$
- Adjust w to optimize objective function on some training data

$$w^* = \arg\min_{w} \lambda \|w\|^2 + \sum_{i} L(x_i, y_i; w)$$
  
regularizer loss

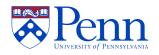

## Margin

Score advantage between correct and candidate classifications

$$m(\boldsymbol{x}, \boldsymbol{y}, \boldsymbol{y}'; \boldsymbol{w}) = \boldsymbol{w} \cdot F(\boldsymbol{x}, \boldsymbol{y}) - \boldsymbol{w} \cdot F(\boldsymbol{x}, \boldsymbol{y}')$$

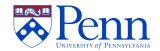

### Losses

 Log loss ⇒ maximize probability of correct output

$$L(\boldsymbol{x}, \boldsymbol{y}; \boldsymbol{w}) = \log \sum e^{-m(\boldsymbol{x}, \boldsymbol{y}, \boldsymbol{y}'; \boldsymbol{w})}$$

• Hamming loss  $\Rightarrow$  minimize distanceadjusted misclassification

$$L(\boldsymbol{x}, \boldsymbol{y}; \boldsymbol{w}) = \max_{\boldsymbol{y}'} \left[ d(\boldsymbol{y}, \boldsymbol{y}') - m(\boldsymbol{x}, \boldsymbol{y}, \boldsymbol{y}'; \boldsymbol{w}) \right]_{+}$$

• Search over y': dynamic programming on "good" graphs

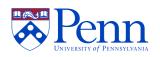

## Why?

- Combine the best of generative and classification models:
  - Trade off labeling decisions at different positions
  - Allow overlapping features
- Modular
  - factored scoring
  - loss function

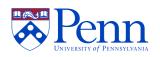

### Probabilistic Version

• Sequence conditional random fields (CRFs)

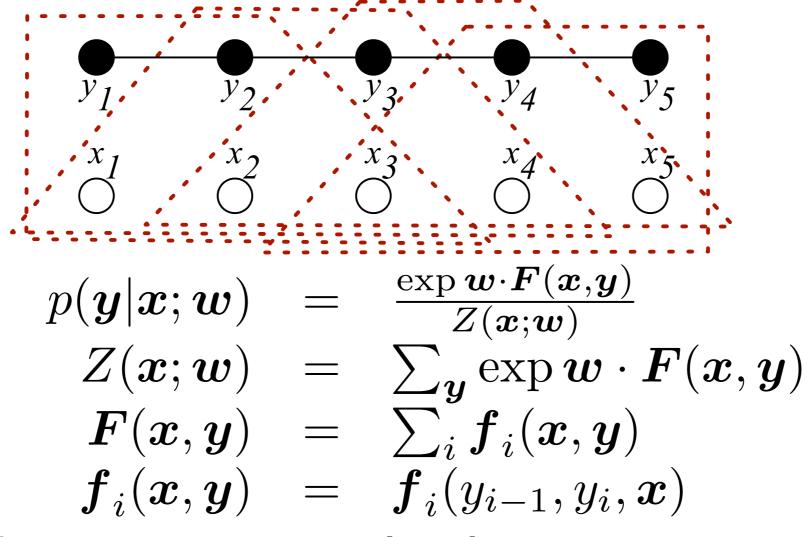

• Training criterion: log loss

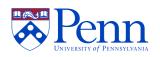

### Features

- Conjunctions of
  - Label configuration
  - Input properties
    - Term identity
    - Membership in term list
    - Orthographic patterns
    - Conjunctions of the these for current and surrounding words
      - Feature induction: generate only those conjunctions that help prediction

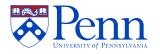

#### Main Page

**From Mallet** 

MALLET is an integrated collection of Java code useful for statistical natural language processing, document classification, clustering, information extraction, and other machine learning applications to text.

| Table of contents          |  |  |  |  |  |
|----------------------------|--|--|--|--|--|
| 1 Getting Started          |  |  |  |  |  |
| 2 Features                 |  |  |  |  |  |
| 3 Developing in MALLET     |  |  |  |  |  |
| 4 About the MALLET project |  |  |  |  |  |
| 5 Mailing Lists            |  |  |  |  |  |
| 6 Other relevant software  |  |  |  |  |  |

#### **Getting Started**

Find out about obtaining MALLET and look at a few tutorials.

#### Features

The toolkit provides facilities for:

- Several classification methods including naive Bayes, maximum entropy, Boosting, Winnow.
- Maximum entropy classifier training is highly efficient, making use of Nocedal's "Limited-Memory BFGS", an efficient quasi-Newton optimization technique. It also handles arbitrary real-valued features.
- A general framework for finite state transducers.
- An implementation of finite-state Conditional Random Fields, also trained by Limited-Memory BFGS.
- A general framework for optimization (based on "Numerical Recipes in C").
- Recursively descending directories, finding text files.
- Quite arbitrary pipelines of text processing steps.
- Tokenizing a text file, according to arbitrary regular expressions.
- Including N-grams among the tokens.
- Creating real-valued feature vectors, and feature vector sequences.
- Mapping strings to integers and back again, very efficiently.
- Selecting features by information gain, or other measures.
- Building and manipulating feature vectors.
- Saving trained models to disk.
- Performing test-train splits.
- Various evaluation procedures for performing multiple trials, calculating acccuracy, precision, recall, F1, etc.

#### http://mallet.cs.umass.edu/index.php/Main\_Page

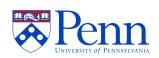

### Evaluation

- Precision P: what proportion of predicted entities are correct
- **Recall** *R*: what proportion of correct entities are predicted
- $F_1$  measure:

$$\frac{2PR}{P+R}$$

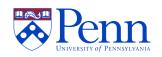

### Gene/protein results

|        |                                      | Precision Recall |      | $\mathbf{F}_1$ |
|--------|--------------------------------------|------------------|------|----------------|
| AbGene |                                      | 63               | 65   | 64             |
| CRF    | words +<br>spelling                  | 83               | 77.3 | 80.1           |
|        | (non-)gene tokens<br>+ rare trigrams | 86.4             | 78.7 | 82.4           |

- Exact match
- AbGene: Brill-style POS and gene tagger, post-processor

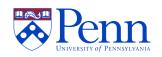

### Variation Results

|          | Precision | Recall | F    |
|----------|-----------|--------|------|
| Туре     | 0.80      | 0.72   | 0.76 |
| Location | 0.85      | 0.73   | 0.79 |
| State    | 0.90      | 0.80   | 0.85 |

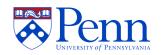

#### University of Pennsylvania BioTagger

This is a quick and dirty web-page for information on the UPenn BioTagger software suite. Currently the tagger supports three types of entities – gene entities, genomic variations entities and malignancy type entities.

Please view the README file to learn about usage and input/output format.

#### Tagger

- Download tagger
- View the README file
- <u>JavaDoc</u>

The core of the tagger is derived from the machine learning package MALLET

These taggers are based on those discussed in:

- Identifying and Extracting Malignancy Types in Cancer Literature
   Y. Jin, R. McDonald, K. Lerman, M. Mandel, M. Liberman, F. Pereira, R.S. Winters and P.S. White Linking Literature, Information and Knowledge for Biology, BioLink 2005
   [PDF]
- Identifying gene and protein mentions in text using conditional random fields Ryan McDonald and Fernando Pereira BMC Bioinformatics 2005, 6(Suppl 1):S6
   [PDF]
- An entity tagger for recognizing acquired genomic variations in cancer literature R. McDonald, R.S. Winters, M. Mandel, Y. Jin, P.S. White and F. Pereira Journal of Bioinformatics, November 2004.
   [PDF]

Programming Credits: Kevin Lerman, Yang Jin, Eric Pancoast and Ryan McDonald. Questions: ryantm at cis dot upenn dot edu

#### http://www.cis.upenn.edu/~ryantm/software/BioTagger/

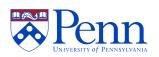

Why use FABLE? FABLE Help

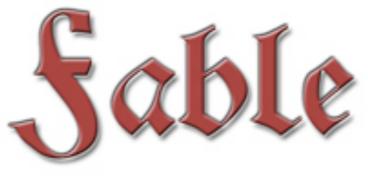

Fast Automated Biomedical Literature Extraction

FABLE finds MEDLINE articles that mention human genes and proteins more thoroughly than other systems. To search FABLE, type a human gene or protein name into the search bar at the top right, choose search options, and click submit. The result will list MEDLINE articles mentioning this gene. <u>Learn more...</u>

**4/5/2006: FABLE release v1.0** provides a way to search MEDLINE for human genes and proteins. Learn more...

| <u>Search</u> :   | Type gene name(s) |
|-------------------|-------------------|
| Include Synonyms: |                   |
| Sort order:       | Relevance 🛟       |
| Results/page:     | 25                |
|                   | Find articles     |
|                   |                   |

What's New? | Help | FAQ | Overview | Terms of Use | Privacy Statement | Acknowledgements | Contact Us | Home

© 1996-2006 The Children's Hospital of Philadelphia

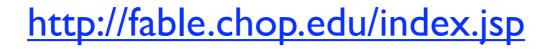

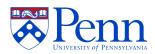

## Technical challenges

- Very large number of features:
  - 820,000 at least once on training set
  - 3,800,000 input tests true at least once
  - most features are term-based
- Slow training
  - online methods
  - stochastic gradient
- Overfitting
  - improve term lists
  - large margin methods

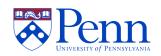

## Alternative: online training

- Process one training instance at a time
- Very simple
- Predictable runtime, small memory
- Adaptable to different loss functions
- Basic idea: w = 0for t = 1, ..., T: for i = 1, ..., N: classify  $x_i$  incurring loss lupdate w to reduce l

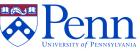

# Online maximum margin

 Project onto subspace where the correct structure scores "far enough" above all incorrect ones

$$w = 0$$
  
for  $t = 1, ..., T$ :  
for  $i = 1, ..., N$ :  
$$w \leftarrow \arg \min_{w'} \frac{1}{2} \|w' - w\|^2$$
  
s.t.  $\forall y : w' \cdot F(x_i, y_i) - w' \cdot F(x_i, y) \ge d(y_i, y)$ 

- Exponentially many  $y_s$ : select best k instead
- Related to Hamming loss

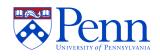

### Lists and Unlabeled Text

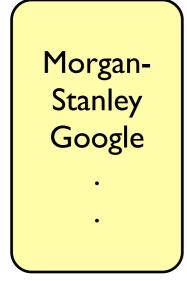

Context Pattern Inducer and Entity Extractor . Morgan Stanley Google Goldman-Sachs Sun .

analyst at <ENT> . companies such as <ENT> , joint venture between <ENT> (

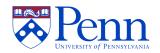

### Lists and Unlabeled Text

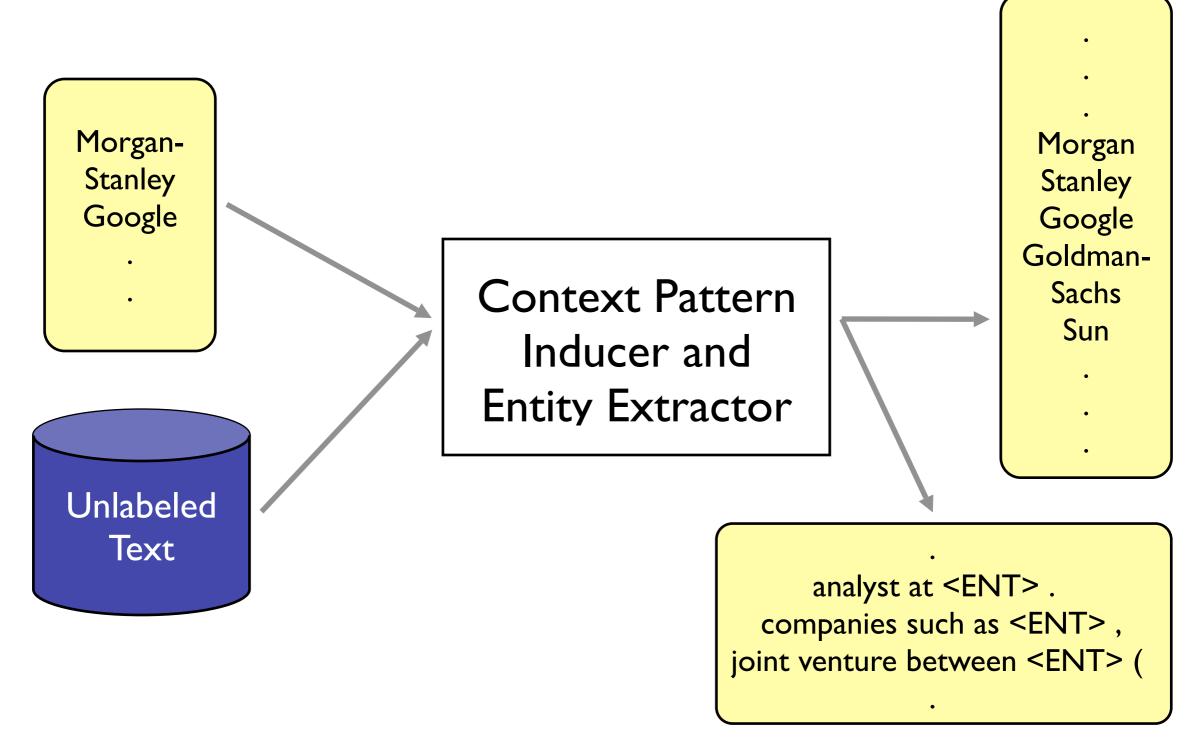

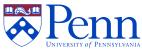

### Pattern Induction

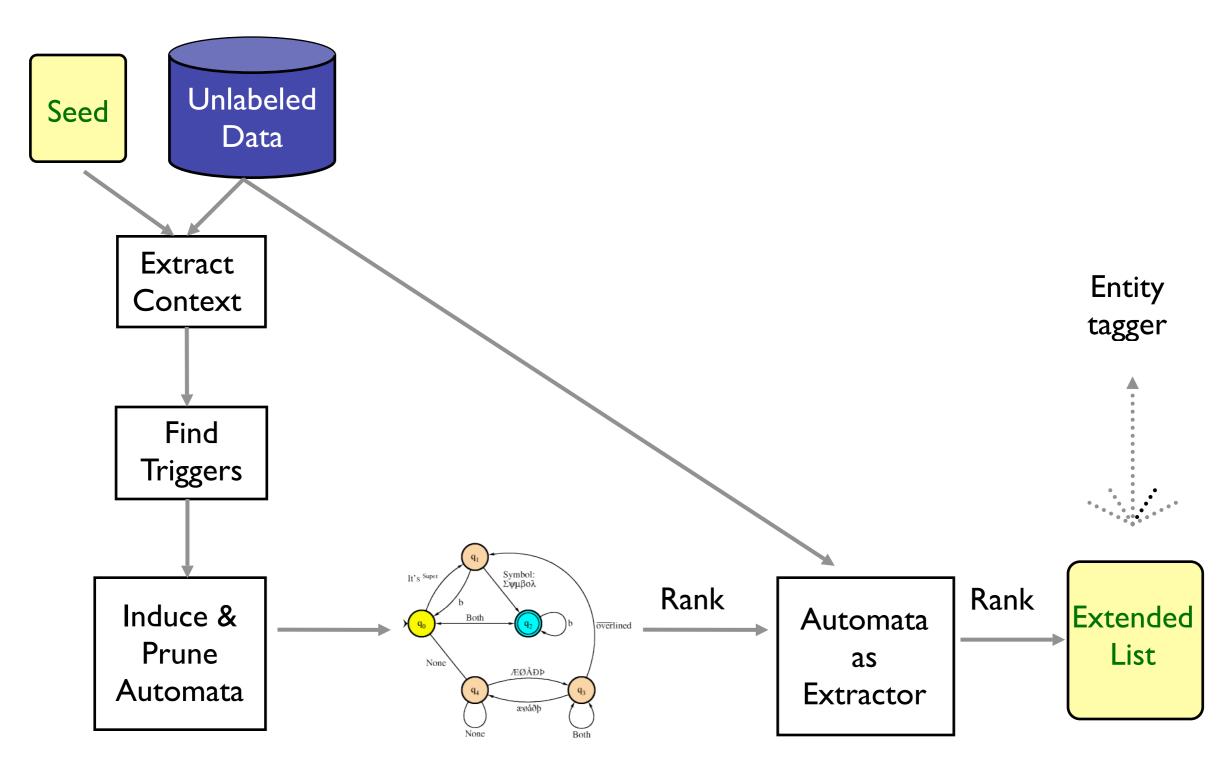

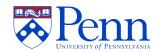

### Person Names

compatriot -ENT-. compatriot -ENT- in **Rep.** -*ENT*-, Actor - ENT- is Sir -ENT-, Actor -ENT-, **Tiger Woods**, -*ENT*- and movie starring -ENT-. compatriot -ENT- and movie starring -ENT- and

**Tiger Woods** Andre Agassi Lleyton Hewitt **Ernie** Els Serena Williams Andy Roddick **Retief Goosen** Vijay Singh Jennifer Capriati **Roger Federer** 

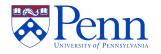

## Improving CRF Tagger

#### PER, LOC, ORG

| Training Data | Test-a  |           |             | Test-b  |           |             |
|---------------|---------|-----------|-------------|---------|-----------|-------------|
| (Tokens)      | No List | Seed List | Unsup. List | No List | Seed List | Unsup. List |
| 9268          | 68.16   | 70.91     | 72.82       | 60.30   | 63.83     | 65.56       |
| 23385         | 78.36   | 79.21     | 81.36       | 71.44   | 72.16     | 75.32       |
| 46816         | 82.08   | 80.79     | 83.84       | 76.44   | 75.36     | 79.64       |
| 92921         | 85.34   | 83.03     | 87.18       | 81.32   | 78.56     | 83.05       |
| 203621        | 89.71   | 84.50     | 91.01       | 84.03   | 78.07     | 85.70       |

#### PER, LOC, ORG, MISC

| Training Data | Test-a  |           | Test-b      |         |           |             |
|---------------|---------|-----------|-------------|---------|-----------|-------------|
| (Tokens)      | No List | Seed List | Unsup. List | No List | Seed List | Unsup. List |
| 9229          | 68.27   | 70.93     | 72.26       | 61.03   | 64.52     | 65.60       |
| 204657        | 89.52   | 84.30     | 90.48       | 83.17   | 77.20     | 84.52       |

Test Data Sizes: Test-a 51362 tokens, Test-b 46435 tokens

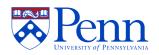

### Extensions

- Reducing training data requirements
  - Pattern induction
  - Unsupervised domain adaptation for linear models: *structural correspondence learning*
- Deeper analysis
  - Syntactic features
    - Structured linear models for dependency parsing
- Joint entity-relation extraction
  - Computational challenges in inference and learning

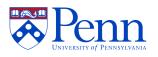